## Package 'rrvgo'

March 30, 2021

Type Package

Title Reduce + Visualize GO

Version 1.2.0

Description Reduce and visualize lists of Gene Ontology terms by identifying redudance based on semantic similarity.

URL <https://www.bioconductor.org/packages/rrvgo>,

<https://ssayols.github.io/rrvgo/index.html>

License GPL-3

Encoding UTF-8

Imports GOSemSim, AnnotationDbi, GO.db, pheatmap, ggplot2, ggrepel, treemap, tm, wordcloud, shiny, grDevices, grid, stats, methods

**Suggests** knitr, rmarkdown, BiocStyle, test that  $(>= 2.1.0)$ , shinydashboard, DT, plotly, heatmaply, magrittr, utils, clusterProfiler, DOSE, slam, org.Ag.eg.db, org.At.tair.db, org.Bt.eg.db, org.Ce.eg.db, org.Cf.eg.db, org.Dm.eg.db, org.Dr.eg.db, org.EcK12.eg.db, org.EcSakai.eg.db, org.Gg.eg.db, org.Hs.eg.db, org.Mm.eg.db, org.Mmu.eg.db, org.Pf.plasmo.db, org.Pt.eg.db, org.Rn.eg.db, org.Sc.sgd.db, org.Ss.eg.db, org.Xl.eg.db

VignetteBuilder knitr

RoxygenNote 7.0.2

biocViews Annotation, Clustering, GO, Network, Pathways, Software

NeedsCompilation no

git\_url https://git.bioconductor.org/packages/rrvgo

git\_branch RELEASE\_3\_12

git\_last\_commit ed38a76

git\_last\_commit\_date 2020-10-27

Date/Publication 2021-03-29

Author Sergi Sayols [aut, cre]

Maintainer Sergi Sayols <sergisayolspuig@gmail.com>

### <span id="page-1-0"></span>R topics documented:

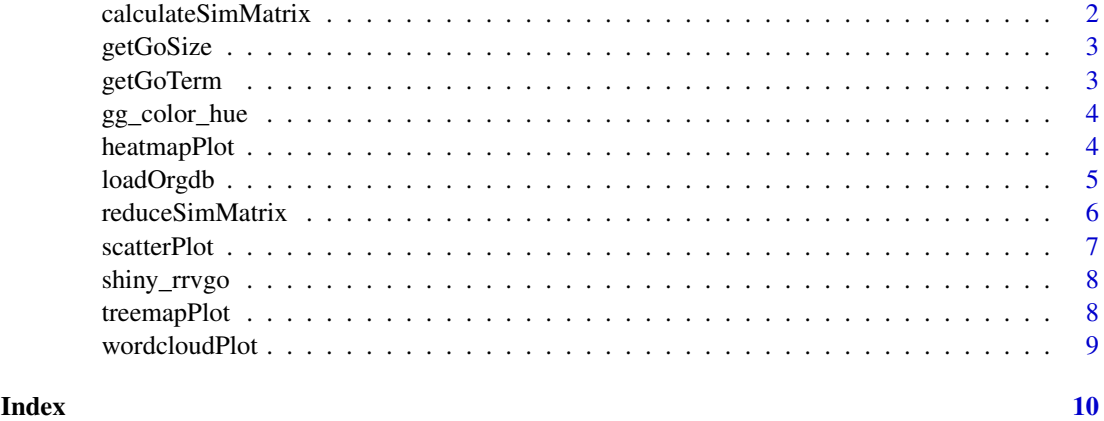

calculateSimMatrix *calculateSimMatrix Calculate the score similarity matrix between terms*

#### Description

calculateSimMatrix Calculate the score similarity matrix between terms

#### Usage

```
calculateSimMatrix(
  x,
  orgdb,
  semdata = GOSemSim::godata(orgdb, ont = ont),
  ont = c("BP", "MF", "CC"),
  method = c("Resnik", "Lin", "Rel", "Jiang", "Wang")
)
```
#### Arguments

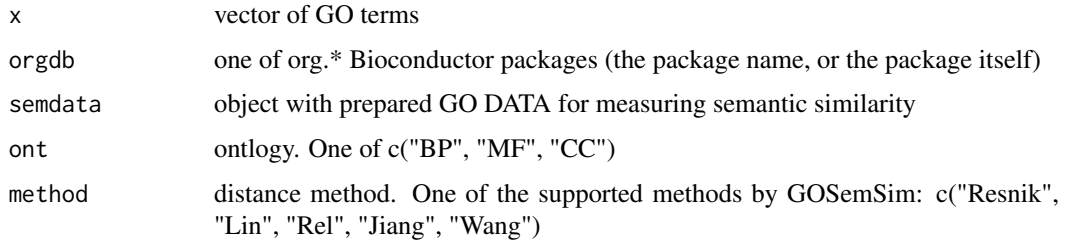

#### Details

All similarity measures available are those implemented in the [GOSemSim package](https://www.bioconductor.org/pack namely the Resnik, Lin, Relevance, Jiang and Wang methods. See the [Semantic Similarity Measurement Based on GO](https://www.bioconductor.org/packages/release/bioc/vignettes/GOSemSim/inst/doc/GOSemSin similarity-measurement-based-on-go) section from the GOSeSim documentation for more details.

#### <span id="page-2-0"></span>getGoSize 3

#### Value

a square matrix with similarity scores between terms

#### Examples

```
go_analysis <- read.delim(system.file("extdata/example.txt", package="rrvgo"))
simMatrix <- calculateSimMatrix(go_analysis$ID, orgdb="org.Hs.eg.db", ont="BP", method="Rel")
```
getGoSize *getGoSize Get GO term size (# of genes)*

#### Description

getGoSize Get GO term size (# of genes)

#### Usage

getGoSize(terms, orgdb)

#### Arguments

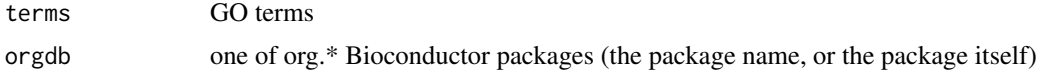

#### Value

number of genes associated with each term

getGoTerm *getGoTerm Get the description of a GO term*

#### Description

getGoTerm Get the description of a GO term

#### Usage

getGoTerm(x)

#### Arguments

x GO terms

#### Value

the Term slot in GO.db::GOTERM[[x]]

<span id="page-3-0"></span>

gg\_color\_hue Emulate ggplot2 color palette.

#### Usage

```
gg_color_hue(n)
```
#### Arguments

n number of colors

#### Details

It is just equally spaced hues around the color wheel, starting from 15:

#### Value

a vector with colors (alphanumeric)

#### Examples

## Not run: plot(1:10, pch=16, cex=2, col=gg\_color\_hue(10))

## End(Not run)

heatmapPlot *heatmapPlot Plot similarity matrix as a heatmap*

#### Description

heatmapPlot Plot similarity matrix as a heatmap

#### Usage

```
heatmapPlot(
  simMatrix,
  reducedTerms = NULL,
  annotateParent = TRUE,
  annotationLabel = "parentTerm",
   ...
)
```
#### <span id="page-4-0"></span>loadOrgdb 5

#### Arguments

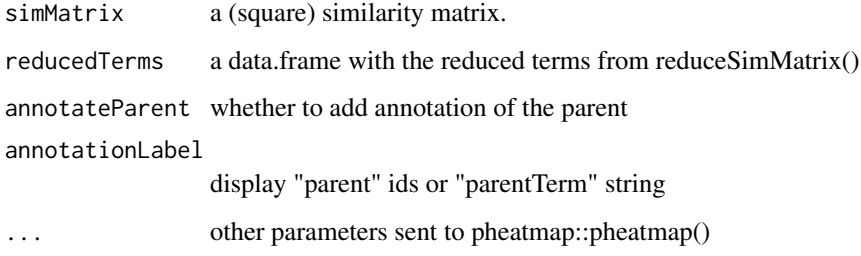

#### Details

Matrix with similarity scores between terms is represented as a heatmap.

#### Value

Invisibly a pheatmap object that is a list with components

#### Examples

```
go_analysis <- read.delim(system.file("extdata/example.txt", package="rrvgo"))
simMatrix <- calculateSimMatrix(go_analysis$ID, orgdb="org.Hs.eg.db", ont="BP", method="Rel")
scores <- setNames(-log10(go_analysis$qvalue), go_analysis$ID)
reducedTerms <- reduceSimMatrix(simMatrix, scores, threshold=0.7, orgdb="org.Hs.eg.db")
heatmapPlot(simMatrix, reducedTerms, annotateParent=TRUE, annotationLabel="parentTerm", fontsize=6)
```
loadOrgdb *loadOrgdb Load an orgdb object*

#### Description

loadOrgdb Load an orgdb object

#### Usage

loadOrgdb(orgdb)

#### Arguments

orgdb one of org.\* Bioconductor packages

#### Value

the loaded orgdb

<span id="page-5-0"></span>

reduceSimMatrix Reduce a set of GO terms based on their semantic similarity and scores.

#### Usage

```
reduceSimMatrix(simMatrix, scores = NULL, threshold = 0.7, orgdb)
```
#### Arguments

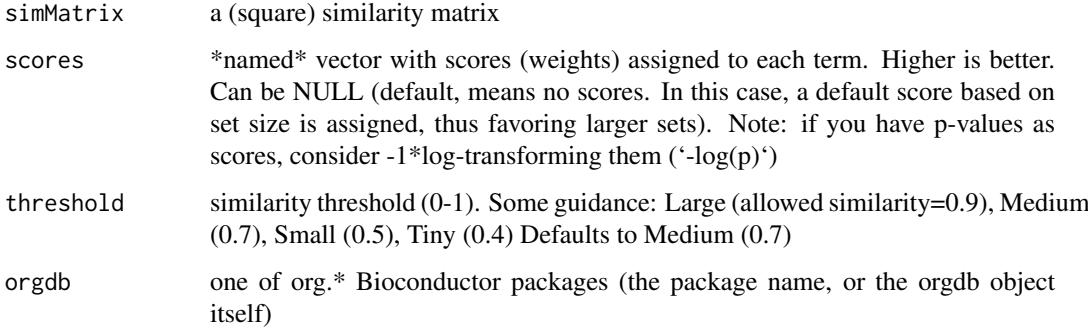

#### Details

Currently, rrvgo uses the similarity between pairs of terms to compute a distance matrix, defined as (1-simMatrix). The terms are then hierarchically clustered using complete linkage, and the tree is cut at the desired threshold, picking the term with the highest score as the representative of each group.

Therefore, higher thresholds lead to fewer groups, and the threshold should be read as the expected similarity of terms within a group (though this is not entirely correct, and you'll see similarities below this threshold being put in the same group).

#### Value

a data.frame with all terms and it's "reducer" (NA if the term was not reduced)

```
go_analysis <- read.delim(system.file("extdata/example.txt", package="rrvgo"))
simMatrix <- calculateSimMatrix(go_analysis$ID, orgdb="org.Hs.eg.db", ont="BP", method="Rel")
scores <- setNames(-log10(go_analysis$qvalue), go_analysis$ID)
reducedTerms <- reduceSimMatrix(simMatrix, scores, threshold=0.7, orgdb="org.Hs.eg.db")
```
<span id="page-6-0"></span>

scatterPlot Plot GO terms as scattered points.

#### Usage

```
scatterPlot(
  simMatrix,
  reducedTerms,
  size = "score",
  addLabel = TRUE,
  labelSize = 3
\lambda
```
#### Arguments

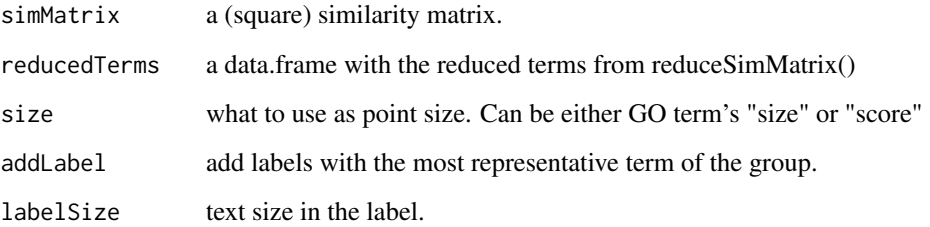

#### Details

Distances between points represent the similarity between terms. Axes are the first 2 components of applying a PCoA to the (di)similarity matrix. Size of the point represents the provided scores or, in its absence, the number of genes the GO term contains.

#### Value

ggplot2 object raedy to be printed (or manipulated)

```
go_analysis <- read.delim(system.file("extdata/example.txt", package="rrvgo"))
simMatrix <- calculateSimMatrix(go_analysis$ID, orgdb="org.Hs.eg.db", ont="BP", method="Rel")
scores <- setNames(-log10(go_analysis$qvalue), go_analysis$ID)
reducedTerms <- reduceSimMatrix(simMatrix, scores, threshold=0.7, orgdb="org.Hs.eg.db")
scatterPlot(simMatrix, reducedTerms)
```
<span id="page-7-0"></span>

shiny\_rrvgo Launch an interactive web interface.

#### Usage

shiny\_rrvgo(...)

#### Arguments

... other params sent to shiny::runApp().

#### Value

Nothing

treemapPlot *treemapPlot Plot GO terms as a treemap.*

#### Description

treemapPlot Plot GO terms as a treemap.

#### Usage

treemapPlot(reducedTerms, size = "score", ...)

#### Arguments

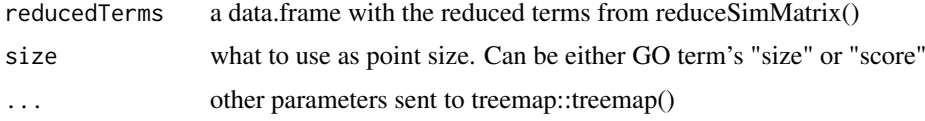

#### Value

A list from the call to the 'treemap()' function is silently returned

```
go_analysis <- read.delim(system.file("extdata/example.txt", package="rrvgo"))
simMatrix <- calculateSimMatrix(go_analysis$ID, orgdb="org.Hs.eg.db", ont="BP", method="Rel")
scores <- setNames(-log10(go_analysis$qvalue), go_analysis$ID)
reducedTerms <- reduceSimMatrix(simMatrix, scores, threshold=0.7, orgdb="org.Hs.eg.db")
treemapPlot(reducedTerms)
```
<span id="page-8-0"></span>wordcloudPlot *wordlcoudPlot Plot GO reduced terms as a wordcloud.*

#### Description

wordlcoudPlot Plot GO reduced terms as a wordcloud.

#### Usage

```
wordcloudPlot(reducedTerms, onlyParents = TRUE, ...)
```
#### Arguments

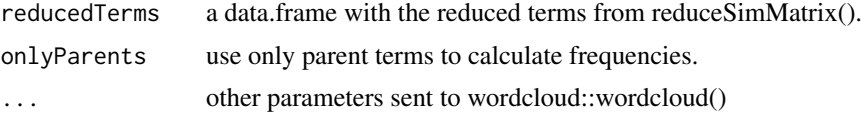

#### Value

Nothing

```
go_analysis <- read.delim(system.file("extdata/example.txt", package="rrvgo"))
simMatrix <- calculateSimMatrix(go_analysis$ID, orgdb="org.Hs.eg.db", ont="BP", method="Rel")
scores <- setNames(-log10(go_analysis$qvalue), go_analysis$ID)
reducedTerms <- reduceSimMatrix(simMatrix, scores, threshold=0.7, orgdb="org.Hs.eg.db")
wordcloudPlot(reducedTerms, min.freq=1, colors="black")
```
# <span id="page-9-0"></span>Index

calculateSimMatrix, [2](#page-1-0)

getGoSize, [3](#page-2-0) getGoTerm, [3](#page-2-0) gg\_color\_hue, [4](#page-3-0)

heatmapPlot, [4](#page-3-0)

loadOrgdb, [5](#page-4-0)

reduceSimMatrix, [6](#page-5-0)

scatterPlot, [7](#page-6-0) shiny\_rrvgo, [8](#page-7-0)

treemapPlot, [8](#page-7-0)

wordcloudPlot, [9](#page-8-0)